II

*(Rechtsakte ohne Gesetzescharakter)* 

# VERORDNUNGEN

### **DURCHFÜHRUNGSVERORDNUNG (EU) 2020/1231 DER KOMMISSION**

### **vom 27. August 2020**

**über das Format und die Anweisungen für die Jahresberichte zu den Ergebnissen der Erhebungen und über das Format für die Mehrjahresprogramme für Erhebungen sowie über die praktischen Modalitäten gemäß Artikel 22 und 23 der Verordnung (EU) 2016/2031 des Europäischen Parlaments und des Rates** 

DIE EUROPÄISCHE KOMMISSION —

gestützt auf den Vertrag über die Arbeitsweise der Europäischen Union,

gestützt auf die Verordnung (EU) 2016/2031 des Europäischen Parlaments und des Rates vom 26. Oktober 2016 über Maßnahmen zum Schutz vor Pflanzenschädlingen, zur Änderung der Verordnungen (EU) Nr. 228/2013, (EU) Nr. 652/2014 und (EU) Nr. 1143/2014 des Europäischen Parlaments und des Rates und zur Aufhebung der Richtlinien 69/464/EWG, 74/647/EWG, 93/85/EWG, 98/57/EG, 2000/29/EG, 2006/91/EG und 2007/33/EG des Rates ( 1 ), insbesondere auf Artikel 22 Absatz 3 und Artikel 23 Absatz 3,

in Erwägung nachstehender Gründe:

- (1) Gemäß Artikel 22 der Verordnung (EU) 2016/2031 sind die Mitgliedstaaten verpflichtet, in Gebieten, in denen der betreffende Schädling — soweit bekannt — bisher nicht aufgetreten ist, risikobasierte Erhebungen zum Auftreten von Unionsquarantäneschädlingen sowie zu Anzeichen und Symptomen eines Befalls mit Schädlingen, für die die Maßnahmen nach Artikel 29 oder gemäß Artikel 30 Absatz 1 erlassene Maßnahmen gelten, durchzuführen und der Kommission und den anderen Mitgliedstaaten jährlich über die Ergebnisse dieser Erhebungen Bericht zu erstatten.
- (2) Ebenso sind die Mitgliedstaaten nach Artikel 24 der Verordnung (EU) 2016/2031 verpflichtet, jährlich die Erhebungen zu prioritären Schädlingen gemäß Artikel 22 Absätze 1 und 2 durchzuführen.
- (3) Auf Ersuchen der Kommission hat die Europäische Behörde für Lebensmittelsicherheit (im Folgenden die "Behörde") ein Toolkit für die Überwachung von Pflanzenschädlingen entwickelt, das Schädlingserhebungskarten für Unionsquarantäneschädlinge und spezifische Leitlinien für einen statistisch fundierten und risikobasierten Ansatz für die Schädlingsüberwachung sowie spezifische Informationen über Erhebungen zu spezifischen Schädlingen umfasst. Ziel dieses Toolkits ist es, die Mitgliedstaaten bei der Konzipierung und Durchführung der Erhebungen zu unterstützen, um ein EU-weit kohärentes Vorgehen zu gewährleisten.
- (4) Damit eine einheitliche Darstellung der Ergebnisse der von den Mitgliedstaaten durchgeführten Erhebungen sichergestellt wird, sollte für alle relevanten Schädlinge ein Standardformat für die entsprechenden Jahresberichte festgelegt und es sollten Anweisungen zum Ausfüllen gegeben werden. Dieses Format sollte auf den in Artikel 22 Absatz 2 der Verordnung (EU) 2016/2031 aufgeführten Elementen, auf den Anforderungen an die Erhebung, die gemäß den Durchführungsrechtsakten gelten, welche nach der Verordnung (EU) 2016/2031 für spezifische Schädlinge erlassen wurden, sowie auf den jeweiligen Schädlingserhebungskarten und gegebenenfalls auf spezifischen, von der Behörde zu diesem Zweck ausgearbeiteten Leitlinien beruhen. Um einen umfassenden Ansatz zu gewährleisten, sollte das Format für Erhebungen gelten, die zu Unionsquarantäneschädlingen und zu Schädlingen, die den Maßnahmen der Artikel 29 und 30 der Verordnung (EU) 2016/2031 unterliegen, in den Gebieten, in denen die Schädlinge — soweit bekannt — bisher in der Union nicht aufgetreten sind, durchgeführt werden.

<sup>(</sup> 1 ) ABl. L 317 vom 23.11.2016, S. 4.

- (5) Bei einigen Schädlingen jedoch werden gemäß bestimmten Durchführungsrechtsakten, welche nach der Verordnung (EU) 2016/2031 erlassen wurden, statistisch basierte Erhebungen durchzuführen sein. Bei bestimmten Schädlingen können die Mitgliedstaaten beschließen, den statistisch basierten Ansatz anzuwenden. Daher sollte ein spezifisches Format für statistisch basierte Erhebungen festgelegt werden, da dies zur Darstellung der Elemente dieser Erhebungen besser geeignet ist.
- (6) Das Format für die Mehrjahresprogramme für Erhebungen und die praktischen Modalitäten für die Anwendung der in Artikel 23 Absatz 1 der Verordnung (EU) 2016/2031 aufgeführten Elemente auf spezifische Schädlingsrisiken sollten auf den bisherigen Erfahrungen der Mitgliedstaaten mit der Konzeption und Durchführung von Erhebungen, der Berichterstattung über sie und ihrer Darstellung, auf den Schädlingserhebungskarten der Behörde sowie gegebenenfalls auf den Leitlinien für die Überwachung bestimmter Schädlinge beruhen.
- (7) Die in dieser Verordnung vorgesehenen Maßnahmen entsprechen der Stellungnahme des Ständigen Ausschusses für Pflanzen, Tiere, Lebensmittel und Futtermittel —

HAT FOLGENDE VERORDNUNG ERLASSEN:

#### *Artikel 1*

#### **Format und Anweisungen für den Jahresbericht zu den Ergebnissen der Erhebungen**

(1) Das Format und die Anweisungen für die Jahresberichte, die die Ergebnisse der Erhebungen zu Schädlingen gemäß den Artikeln 22 und 24 der Verordnung (EU) 2016/2031 enthalten und die der Kommission von den Mitgliedstaaten vorzulegen sind, sind in Anhang I dieser Verordnung aufgeführt.

Entsprechend dem Format und den Anweisungen nach Absatz 1 enthalten die Jahresberichte über die Ergebnisse der Erhebungen folgende Teile:

- a) Teil I: Allgemeine Informationen über die Ergebnisse der Erhebungen;
- b) Teil II: Darstellung der Ergebnisse der Erhebungen;
- c) Teil III: Zusammenfassung der Ergebnisse der Erhebungen und Aktualisierung des Schädlingsstatus.

### *Artikel 2*

### **Format für die Mehrjahresprogramme für Erhebungen und praktische Modalitäten für die Anwendung der Elemente auf spezifische Schädlingsrisiken**

(1) Das Format für die Mehrjahresprogramme für Erhebungen und die praktischen Modalitäten für die Anwendung der in Artikel 23 Absatz 1 der Verordnung (EU) 2016/2031 aufgeführten Elemente auf spezifische Schädlingsrisiken sind in Anhang II aufgeführt.

- (2) Der Meldebogen für die Mehrjahresprogramme für Erhebungen besteht aus folgenden Teilen:
- a) Teil I: Allgemeine Informationen;
- b) Teil II: Meldebögen für die Mehrjahresprogramme für Erhebungen.

### *Artikel 3*

### **Inkrafttreten**

Diese Verordnung tritt am zwanzigsten Tag nach ihrer Veröffentlichung im *Amtsblatt der Europäischen Union* in Kraft.

Diese Verordnung ist in allen ihren Teilen verbindlich und gilt unmittelbar in jedem Mitgliedstaat.

Brüssel, den 27. August 2020

*Für die Kommission Die Präsidentin*  Ursula VON DER LEYEN

#### *ANHANG I*

### **Format und Anweisungen für den Jahresbericht über die Erhebungen gemäß Artikel 22 der Verordnung (EU) 2016/2031**

### TEIL I

### **Allgemeine Informationen über die Ergebnisse der Erhebungen gemäß Artikel 1 Absatz 2 Buchstabe a**

Folgender Meldebogen ist für die allgemeinen Informationen über die Ergebnisse der Erhebungen gemäß Artikel 1 Absatz 2 Buchstabe a maßgeblich:

"Allgemeine Informationen über die Ergebnisse der Erhebungen aus [Jahr]

— Mitgliedstaat:

— Zuständige Behörde:

- Ansprechpartner (Name, Funktion bei der zuständigen Behörde, Name der Organisation, Telefonnummer und institutionelles E-Mail-Konto):
- Am Erhebungsprogramm beteiligte Organisationen, einschließlich Laboratorien:
- Öffentlich zugängliche Zusammenfassung der Ergebnisse (500-3 000 Wörter):
	- *kurze Beschreibung des Programmumfangs für das betreffende Jahr;*
	- *kurze Beschreibung der für die Erhebungen verwendeten Methodik, einschließlich neuer oder innovativer Technologien (falls zutreffend);*
	- Gesamtzahl der Schädlinge, zu denen in diesem Jahr im Rahmen von Artikel 22 Absatz 1 der Verordnung (EU) 2016/2031 Erhebungen durchgeführt wurden;
	- *Zahl der festgestellten und amtlich bestätigten Schädlinge und ergriffene Folgemaßnahmen;*
	- spezifische Ziele des Programms, die in diesem Jahr erreicht wurden;
	- *Link zur nationalen Website mit weiteren Informationen (falls verfügbar).*"

### TEIL II

# **Format und Anweisungen für die Darstellung der Ergebnisse der Erhebungen gemäß Artikel 1 Absatz 2 Buchstabe b**

Folgende Meldebögen und Anweisungen sind für die Darstellung der Ergebnisse der Erhebungen gemäß Artikel 1 Absatz 2 Buchstabe b maßgeblich:

### 1. **Elemente des Jahresberichts über Unionsquarantäneschädlinge und Schädlinge, die den Maßnahmen der Artikel 29 und 30 der Verordnung (EU) 2016/2031 unterliegen, in Gebieten, in denen diese Schädlinge — soweit bekannt — nicht auftreten**

# 1.1. Meldebogen

"Bericht über die jährlichen Ergebnisse der Erhebungen aus [Jahr] betreffend Unionsquarantäneschädlinge und Schädlinge, die den Maßnahmen der Artikel 29 und 30 der Verordnung (EU) 2016/2031 unterliegen, in Gebieten, in denen diese Schädlinge — soweit bekannt — nicht auftreten

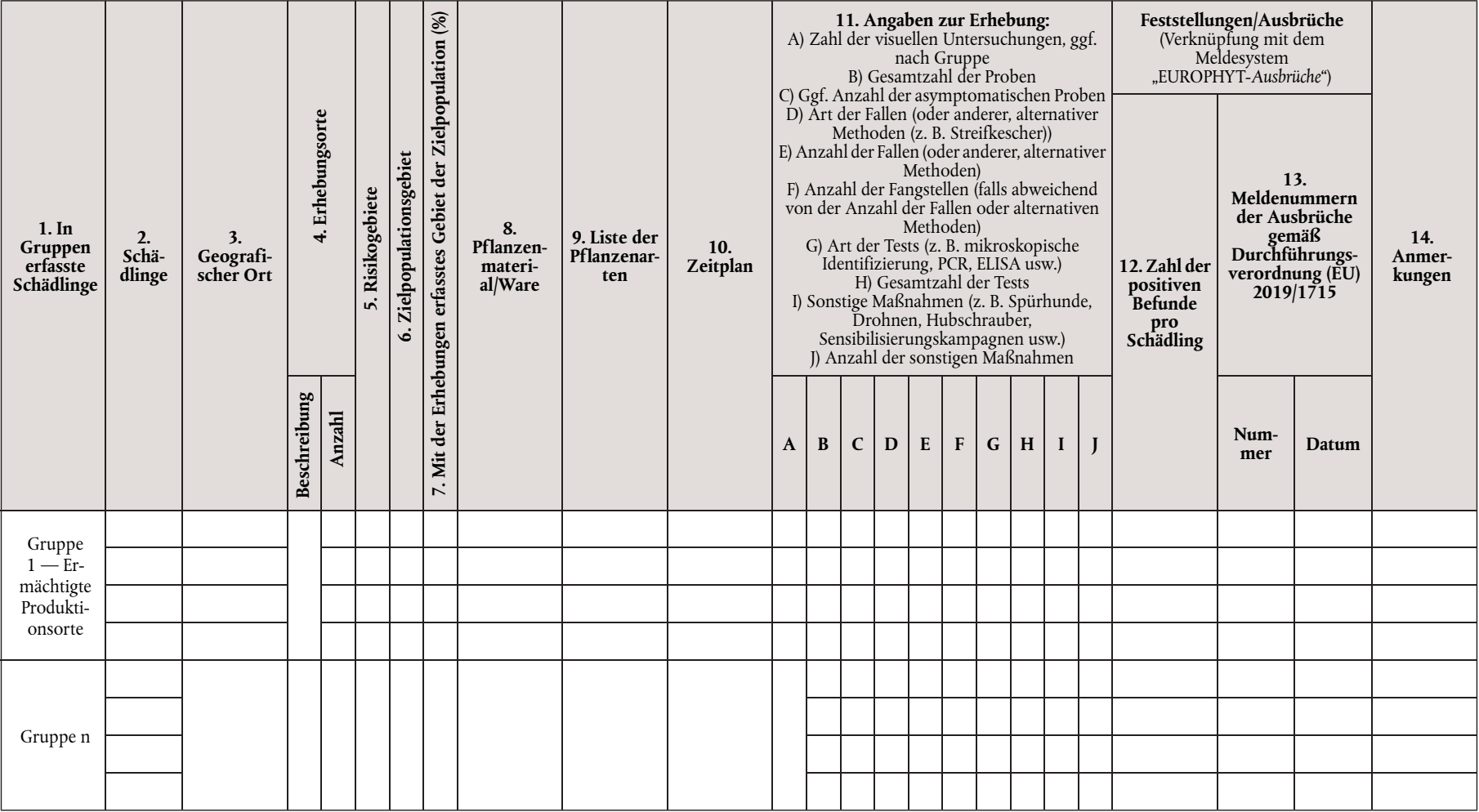

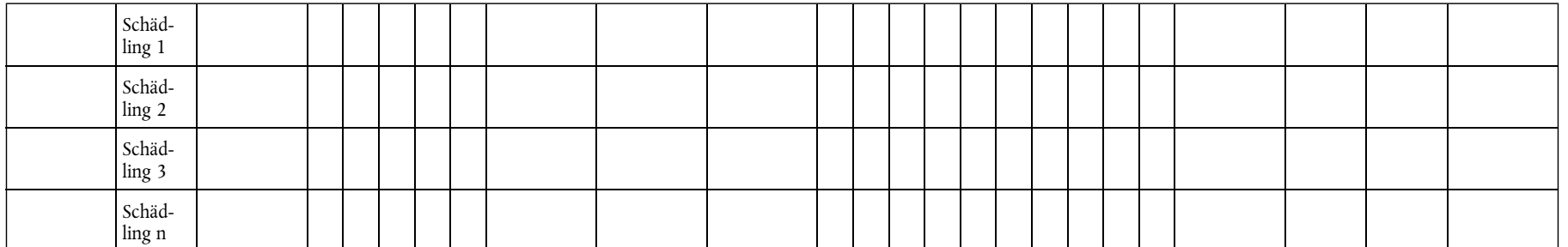

### 1.2. Anweisungen zum Ausfüllen des Meldebogens

 $"$ 

In Spalte 1: Mit Ausnahme von "Gruppe 1 — Ermächtigte Produktionsorte" ist die Berichterstattung nach Schädlingsgruppen fakultativ. Geben Sie ggf. die Gruppe der Schädlinge an, die in einer Erhebung zusammengefasst wurden (z. B. Zitrusfruchtschädlinge, Laubholzschädlinge, Nadelholzschädlinge, Getreideschädlinge, Kartoffelschädlinge, andere (bitte angeben)). Ist ein Schädling mehreren Gruppen zuzuordnen, sind in jeder Gruppe die entsprechenden Angaben zum Schädling zu machen.

Unter "Gruppe 1 — Ermächtigte Produktionsorte" sind die Liste der Schädlinge, zu denen Erhebungen durchgeführt wurden, sowie die Ergebnisse der Erhebungen anzugeben; verwenden Sie bei Bedarf mehr als eine Zeile, um unterschiedliche Erhebungsorte aus Spalte 4 "Erhebungsorte" zu beschreiben. In dieser Gruppe geben Sie bitte die Daten je Schädling an (d. h. keine Aggregierung der Daten auf Gruppenebene). Ermächtigte Produktionsorte sind Orte, deren Unternehmer nach entsprechender Ermächtigung durch die zuständige Behörde Pflanzenpässe ausstellen darf.

In Spalte 2: Hier ist die wissenschaftliche Bezeichnung des Schädlings anzugeben (wie in Anhang II der Durchführungsverordnung (EU) 2019/2072 oder einer etwaigen spezifischen Maßnahme für einen bestimmten Schädling aufgeführt). Bitte verwenden Sie für jeden Schädling eine Zeile.

In Spalte 3: Geben Sie die geografischen Orte an, an denen die Erhebung durchgeführt wurde, vorzugsweise unter Verwendung der verfügbaren niedrigeren NUTS-Ebenen. Bei einer Berichterstattung nach Schädlingsgruppen können die Daten für alle in der Gruppe enthaltenen Schädlinge in einer Zeile aggregiert werden. Findet keine Berichterstattung nach Schädlingsgruppen statt, können die Daten je Schädling in einer Zeile aggregiert werden. Ggf. können auch so viele Zeilen verwendet werden, wie Orte angegeben wurden.

In Spalte 4: Geben Sie die Erhebungsorte an und verwenden Sie dabei nur dann mehr als eine Zeile pro Schädling, wenn dies entsprechend den spezifischen gesetzlichen Anforderungen an die Schädlingserhebung erforderlich ist, und geben Sie die Zahl der Orte an, an denen Erhebungen durchgeführt wurden. Bei einer Berichterstattung nach Schädlingsgruppen besteht die Möglichkeit, die Daten für alle in der Gruppe enthaltenen Schädlinge in einer Zeile zu aggregieren und die Gesamtzahl der Erhebungsorte anzugeben. Findet keine Berichterstattung nach Schädlingsgruppen statt, besteht die Möglichkeit, die Daten je Schädling in einer Zeile zu aggregieren und die Gesamtzahl der Erhebungsorte anzugeben. Falls Sie "andere" wählen, geben Sie bitte an, worum es sich handelt:

- 1.Im Freien (Produktionsfläche): 1.1 auf freiem Feld (Acker, Weide); 1.2 Obstgarten/Weinberg; 1.3. Baumschule; 1.4. Wald;
- 2. Im Freien (andere): 2.1 Privatgärten; 2.2 öffentliche Orte; 2.3 Schutzgebiet; 2.4 Wildpflanzen außerhalb von Schutzgebieten; 2.5 andere Orte, mit Angabe des jeweiligen Falls (z. B. Gartenfachmarkt, gewerbliche Standorte, an denen Holzverpackungsmaterial verwendet wird, Holzindustrie, Feuchtgebiete, Bewässerungs- und Entwässerungsnetz usw.);
- 3. Unter physisch abgeschlossenen Bedingungen: 3.1. Gewächshaus; 3.2 privates Anwesen, ausgenommen Gewächshaus; 3.3 öffentlicher Ort, ausgenommen Gewächshaus; 3.4. andere Orte, mit Angabe des jeweiligen Falls (z. B. Gartenfachmarkt, gewerbliche Standorte, an denen Holzverpackungsmaterial verwendet wird, Holzindustrie).

In Spalten 5, 6 und 7: Fakultativ oder gegebenenfalls entsprechend den spezifischen gesetzlichen Anforderungen an die Schädlingserhebung.

In Spalte 5: Geben Sie die Risikogebiete an, die anhand der Biologie des Schädlings/der Schädlinge, des Vorhandenseins von Wirtspflanzen, der ökologisch-klimatischen Bedingungen und der Risikostandorte ermittelt wurden.

In Spalte 6: Geben Sie das gesamte von der Zielpopulation erfasste Gebiet (in ha) in dem Mitgliedstaat an.

In Spalte 7: Geben Sie den Teil des mit der Erhebung erfassten Gebiets der Zielpopulation (Erhebungsgebiet/Zielpopulationsgebiet) an.

In Spalte 8: Geben Sie Pflanzen, Früchte, Samen, Boden, Verpackungsmaterial, Holz, Maschinen, Fahrzeuge, Vektor, Wasser oder Sonstiges mit Erläuterung des jeweiligen Falls an. Die Ergebnisse sind nur dann in verschiedenen Zeilen anzugeben, wenn in den spezifischen gesetzlichen Anforderungen an die Schädlingserhebung die Liste der Waren festgelegt ist, zu denen Erhebungen durchzuführen sind.

In Spalte 9: Geben Sie die Liste der Pflanzenarten/Pflanzengattungen an, zu denen Erhebungen durchgeführt wurden. Verwenden Sie nur dann eine Zeile je Pflanzenart/Pflanzengattung, wenn dies entsprechend den spezifischen gesetzlichen Anforderungen an die Schädlingserhebung erforderlich ist.

In Spalte 10: Geben Sie die Monate des Jahres an, in denen die Erhebungen durchgeführt wurden. Bei einer Berichterstattung nach Schädlingsgruppen können die Daten für alle in der Gruppe enthaltenen Schädlinge in einer Zeile aggregiert werden. Findet keine Berichterstattung nach Schädlingsgruppen statt, können die Daten je Schädling in einer Zeile aggregiert werden.

In Spalte 11: Geben Sie die Einzelheiten der Erhebung unter Berücksichtigung der für die einzelnen Schädlinge geltenden spezifischen gesetzlichen Anforderungen an die Schädlingserhebung an. Geben Sie "N/Z" an, wenn die in bestimmten Spalten zu machenden Angaben nicht zutreffen. Mit Ausnahme der Angabe der Anzahl der visuellen Untersuchungen, die nach Schädlingsgruppe erfolgen kann, sind alle anderen Daten nach Schädlingen aufzuschlüsseln, es sei denn, in Spalte 14 ("Anmerkungen") wird eine Angabe nach Gruppen entsprechend begründet. Verwenden Sie verschiedene Zeilen, wenn dies entsprechend den spezifischen gesetzlichen Anforderungen an die Schädlingserhebung erforderlich ist (z. B. zur Angabe verschiedener Arten von Tests und ihrer Anzahl).

In Spalte 12: Geben Sie die Zahl der positiven Befunde pro Schädling an. Diese Zahl kann von der Zahl der Ausbrüche abweichen, wenn eine Ausbruchsmeldung mehrere positive Befunde enthält.

In Spalte 13: Geben Sie die Meldungen der Ausbrüche jenes Jahres an, in dem die Erhebung durchgeführt wurde.

In Spalte 14: Fügen Sie alle sonstigen Informationen bei, die Sie für relevant halten, sowie gegebenenfalls Informationen über die Ergebnisse der Erhebungen zu asymptomatischen Pflanzen mit positivem Befund.

- 2. **Elemente des Jahresberichts über die jährlichen Ergebnisse statistisch basierter Erhebungen zu Unionsquarantäneschädlingen in Gebieten, in denen die Schädlinge soweit bekannt — nicht aufgetreten sind (anwendbar, wenn statistisch basierte Erhebungen durchgeführt wurden)**
- 2.1 Meldebogen

 $\alpha$ 

"Bericht über die jährlichen Ergebnisse statistisch basierter Erhebungen zu bestimmten Unionsquarantäneschädlingen und bestimmten Schädlingen, die den Maßnahmen der Artikel 29 und 30 der Verordnung (EU) 2016/2031 unterliegen, aus [Jahr] (fakultativ, sofern nicht ausdrücklich gesetzlich vorgeschrieben; seine Verwendung ersetzt die Verwendung des Meldebogens 1.1)

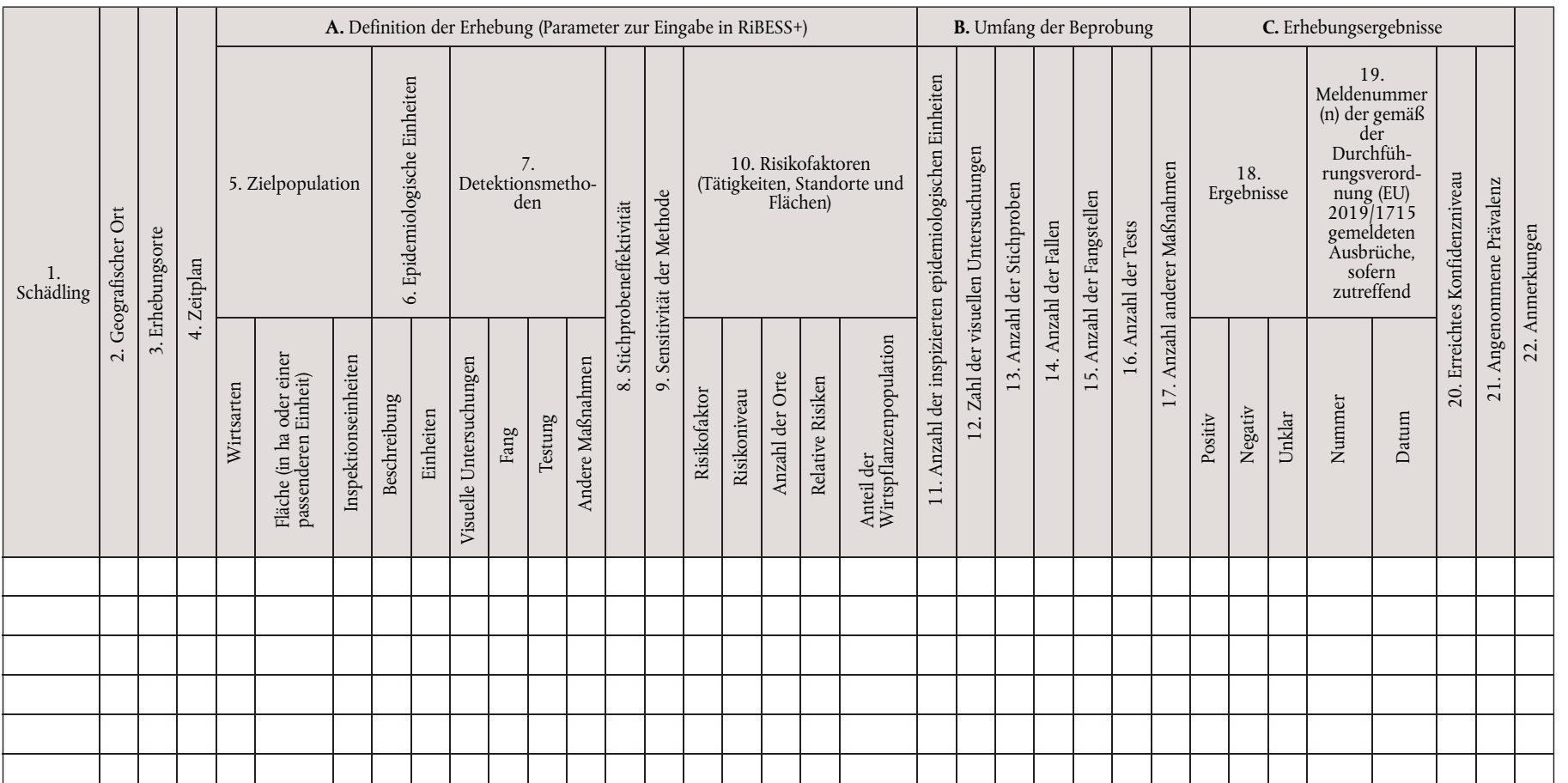

 $\rm DE$ 

2.2. Anweisungen zum Ausfüllen des Meldebogens

Erläutern Sie für jeden Schädling, welche Annahmen bei der Konzeption der Erhebung zugrunde gelegt wurden. Fassen Sie zusammen und begründen Sie:

- Zielpopulation, epidemiologische Einheit und Inspektionseinheiten
- Detektionsmethode und Sensitivität der Methode
- Risikofaktoren mit Angabe des Risikoniveaus und der entsprechenden relativen Risiken sowie Anteile der Wirtspflanzenpopulation

In Spalte 1: Hier ist die wissenschaftliche Bezeichnung des Schädlings anzugeben (wie in Anhang II der Durchführungsverordnung (EU) 2019/2072 oder einer etwaigen spezifischen Maßnahme für einen bestimmten Schädling aufgeführt).

In Spalte 2: Geben Sie die geografischen Orte an, an denen die Erhebung durchgeführt wurde, vorzugsweise unter Verwendung der verfügbaren niedrigeren NUTS-Ebenen.

In Spalte 3: Geben Sie die Erhebungsorte an und verwenden Sie dabei immer dann mehr als eine Zeile pro Schädling, wenn dies entsprechend den spezifischen gesetzlichen Anforderungen an die Schädlingserhebung erforderlich ist. Bitte melden Sie die Erhebungen an ermächtigten Produktionsorten stets in einer eigenen Zeile. Falls Sie "andere" wählen, geben Sie bitte an, worum es sich handelt:

- 1.Im Freien (Produktionsfläche): 1.1 auf freiem Feld (Acker, Weide); 1.2 Obstgarten/Weinberg; 1.3. Baumschule; 1.4. Wald;
- 2. Im Freien (andere): 2.1 Privatgärten; 2.2 öffentliche Orte; 2.3 Schutzgebiet; 2.4 Wildpflanzen außerhalb von Schutzgebieten; 2.5. andere Orte, mit Angabe des jeweiligen Falls (z. B. Gartenfachmarkt, gewerbliche Standorte, an denen Holzverpackungsmaterial verwendet wird, Holzindustrie, Feuchtgebiete, Bewässerungs- und Entwässerungsnetz usw.);
- 3. Unter physisch abgeschlossenen Bedingungen: 3.1. Gewächshaus; 3.2 privates Anwesen, ausgenommen Gewächshaus; 3.3 öffentlicher Ort, ausgenommen Gewächshaus; 3.4. andere Orte, mit Angabe des jeweiligen Falls (z. B. Gartenfachmarkt, gewerbliche Standorte, an denen Holzverpackungsmaterial verwendet wird, Holzindustrie).

In Spalte 4: Geben Sie die Monate des Jahres an, in denen die Erhebungen durchgeführt wurden.

In Spalte 5: Geben Sie die gewählte Zielpopulation an und übermitteln Sie die entsprechende Liste der erfassten Wirtsarten und Flächen. Die Zielpopulation ist als Gesamtheit aller Inspektionseinheiten definiert. Ihre Größe wird bei landwirtschaftlichen Flächen in der Regel in Hektar angegeben; die Angabe kann jedoch auch in Parzellen, Feldern, Gewächshäusern usw. erfolgen. Bitte begründen Sie Ihre Wahl in den zugrunde liegenden Annahmen. Geben Sie die in der Erhebung erfassten Inspektionseinheiten an. Eine "Inspektionseinheit" bezeichnet Pflanzen, Pflanzenteile, Waren, Materialien, Schädlingsvektoren, die zur Feststellung und Identifizierung des Schädlings untersucht wurden. Ist das Zielpopulationsgebiet nicht verfügbar, geben Sie "N/V" an und nennen die Anzahl der Inspektionseinheiten, aus denen sich die Zielpopulation zusammensetzt.

In Spalte 6: Beschreiben Sie die epidemiologischen Einheiten, an denen die Erhebung durchgeführt wurde, und geben Sie ihre Maßeinheit an. "Epidemiologische Einheit" bezeichnet ein homogenes Gebiet, in dem die Wechselwirkungen zwischen dem Schädling, den Wirtspflanzen und den abiotischen und biotischen Faktoren und Bedingungen bei Auftreten des Schädlings zu derselben Epidemiologie führen würden. Bei den epidemiologischen Einheiten handelt es sich um in Bezug auf die Epidemiologie homogene Untereinheiten der Zielpopulation mit mindestens einer Wirtspflanze. In manchen Fällen kann die komplette Wirtspflanzenpopulation in einer Region, einem Gebiet oder einem Land als epidemiologische Einheit definiert werden. Es kann sich dabei um NUTS-Regionen, urbane Flächen, Wälder, Rosengärten, landwirtschaftliche Betriebe oder Hektare handeln. Die getroffene Auswahl ist in den zugrunde liegenden Annahmen zu begründen.

In Spalte 7: Geben Sie die bei der Erhebung angewandten Methoden an, einschließlich der Anzahl der Tätigkeiten in jedem Fall, die entsprechend den für die einzelnen Schädlinge geltenden spezifischen gesetzlichen Anforderungen an die Schädlingserhebung durchgeführt wurden. Geben Sie "N/V" an, wenn die in bestimmten Spalten zu machenden Angaben nicht verfügbar sind.

In Spalte 8: Geben Sie eine Schätzung der Stichprobeneffektivität an. Die Stichprobeneffektivität bezeichnet die Wahrscheinlichkeit, mit der die befallenen Pflanzenteile einer befallenen Pflanze ausgewählt werden. Bei Vektoren bezeichnet sie die Effektivität der Methode, einen positiven Vektor zu fangen, wenn er auf der Fläche der Erhebung auftritt. Bei Böden bezeichnet sie die Effektivität, mit der eine Bodenprobe ausgewählt wird, die den Schädling enthält, wenn er auf der Fläche der Erhebung auftritt.

In Spalte 9: "Sensitivität der Methode" bezeichnet die Wahrscheinlichkeit einer Methode, ein Auftreten des Schädlings korrekt festzustellen. Die Sensitivität der Methode ist definiert als die Wahrscheinlichkeit, mit der ein echt positiver Wirt gefunden, als positiv bestätigt und nicht falsch identifiziert wird. Sie ist die Multiplikation der Stichprobeneffektivität (d. h. der Wahrscheinlichkeit, mit der die befallenen Pflanzenteile einer befallenen Pflanze ausgewählt werden) mit der diagnostischen Sensitivität (gekennzeichnet durch die visuelle Untersuchung und/oder den Labortest, der im Identifizierungsverfahren verwendet wird).

In Spalte 10: Geben Sie die Risikofaktoren jeweils in einer eigenen Zeile an und verwenden Sie so viele Zeilen wie nötig. Geben Sie für jeden Risikofaktor das Risikoniveau und das entsprechende relative Risiko sowie den Anteil der Wirtspflanzenpopulation an.

In Spalte B: Geben Sie die Einzelheiten der Erhebung je nach den für die einzelnen Schädlinge geltenden spezifischen gesetzlichen Anforderungen an die Schädlingserhebung an. Geben Sie "N/Z" an, wenn die in bestimmten Spalten zu machenden Angaben nicht zutreffen. Die in diesen Spalten zu machenden Angaben beziehen sich auf die Informationen in der Spalte 7 "Detektionsmethoden".

In Spalte 15: Geben Sie die Anzahl der Fangstellen an, wenn diese von der Anzahl der Fallen (Spalte 14) abweicht (z. B. wenn dieselbe Falle an verschiedenen Stellen eingesetzt wird).

In Spalte 18: Geben Sie die Anzahl der Proben mit positivem, negativem oder unklarem Befund an. "Unklar" sind jene Proben, deren Untersuchung aufgrund unterschiedlicher Faktoren (z. B. Ergebnis unter der Nachweisgrenze, Probe nicht bearbeitet–nicht identifiziert, alte Probe usw.) ergebnislos geblieben ist.

In Spalte 19: Geben Sie die Meldungen der Ausbrüche jenes Jahres an, in dem die Erhebung durchgeführt wurde.

In Spalte 20: Geben Sie die Sensitivität der Erhebung gemäß ISPM 31 an. Dieser Wert für das erreichte Konfidenzniveau der Schädlingsfreiheit berechnet sich anhand der durchgeführten Inspektionen (und/oder Stichproben) unter Berücksichtigung der Sensitivität der Methode und der angenommenen Prävalenz.

In Spalte 21: Geben Sie die angenommene Prävalenz aufgrund einer Vorerhebungsschätzung der wahrscheinlichen tatsächlichen Prävalenz des Schädlings auf der Fläche an. Die angenommene Prävalenz wird als Ziel der Erhebung festgelegt und richtet sich nach dem Kompromiss der Risikomanager zwischen dem Risiko eines Auftretens des Schädlings und den für die Erhebung verfügbaren Ressourcen. Typischerweise wird für eine Nachweiserhebung ein Wert von 1 % festgelegt.

### TEIL III

### **Elemente des Jahresberichts betreffend die Zusammenfassung der Ergebnisse der Erhebungen und die Aktualisierung des Schädlingsstatus der mit der Erhebung erfassten Schädlinge gemäß Artikel 1 Absatz 2 Buchstabe c**

In diesem Bericht werden die Ergebnisse der Erhebungen zusammengefasst und es wird der Schädlingsstatus jedes mit der jährlichen Erhebung erfassten Schädlings gemäß dem Internationalen Standard für Pflanzenschutzmaßnahmen (ISPM 8) und dem folgenden Meldebogen aktualisiert:

Aktualisierung des Schädlingsstatus aller mit der jährlichen Erhebung erfassten Schädlinge gemäß dem Internationalen Standard für Pflanzenschutzmaßnahmen (ISPM 8)

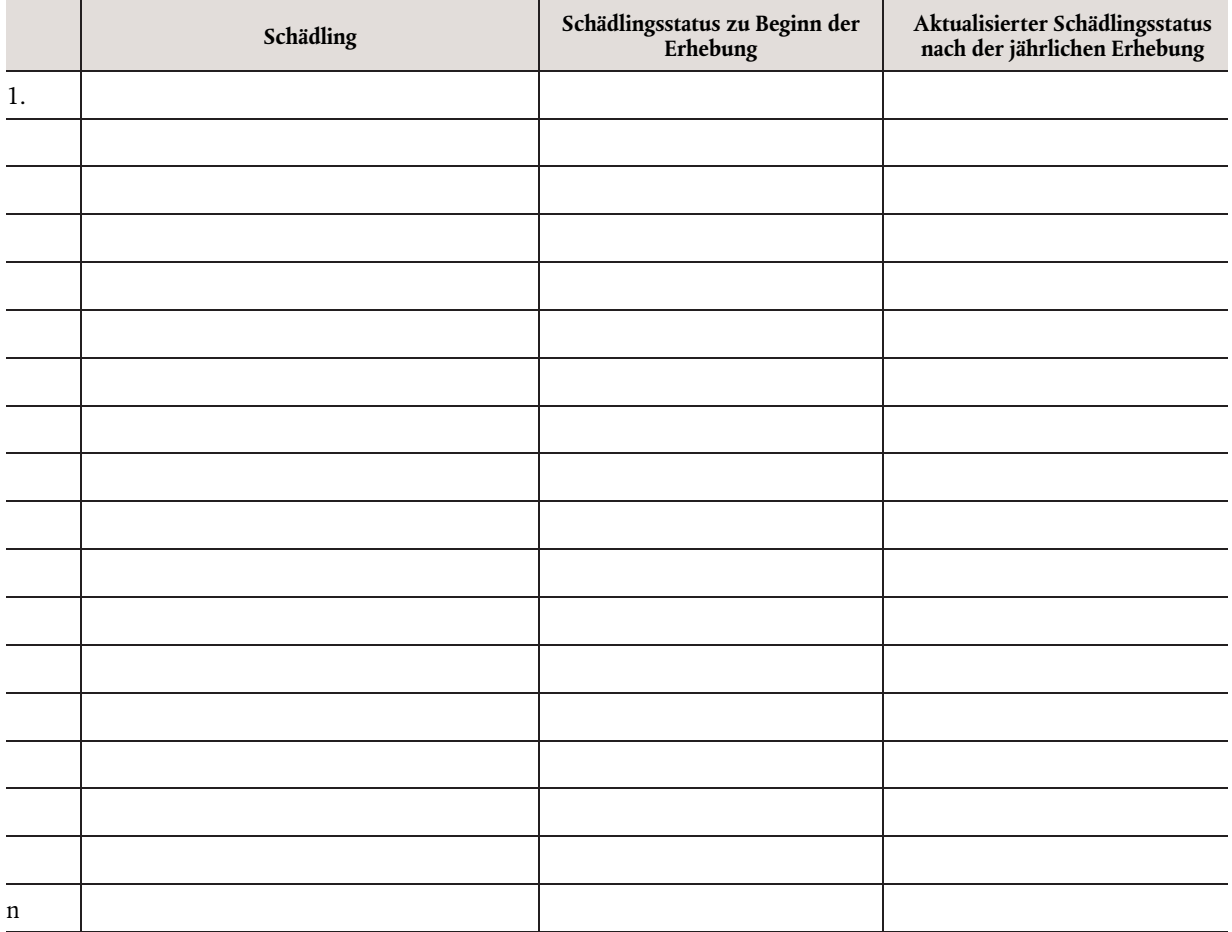

#### *ANHANG II*

### **Format für die in Artikel 23 der Verordnung (EU) 2016/2031 vorgesehenen Mehrjahresprogramme für Erhebungen und praktische Modalitäten für die Anwendung der in diesem Artikel genannten Elemente**

#### TEIL I

#### **Allgemeine Informationen gemäß Artikel 2 Absatz 2 Buchstabe a**

1. Meldebogen

"Allgemeine Informationen für [Jahre]

- Mitgliedstaat:
- Zuständige Behörde:
- Ansprechpartner (Name, Funktion bei der zuständigen Behörde, Name der Organisation, Telefonnummer und funktionales E-Mail-Konto):
- Spezifisches Ziel für jedes Jahr des Mehrjahresprogramms für Erhebungen (Genaueres dazu vgl. Buchstabe a im Abschnitt ,Praktische Modalitäten'):
- Begründung gemäß Artikel 22 Absatz 1 und Artikel 24 Absatz 1 der Verordnung (EU) 2016/2031 für den Fall, dass bestimmte Unionsquarantäneschädlinge, vorläufig als Unionsquarantäneschädlinge eingestufte Schädlinge oder prioritäre Schädlinge (auf jährlicher Basis) nicht in das Mehrjahresprogramm für Erhebungen aufgenommen werden (Genaueres dazu vgl. Buchstabe b im Abschnitt ,Praktische Modalitäten'):

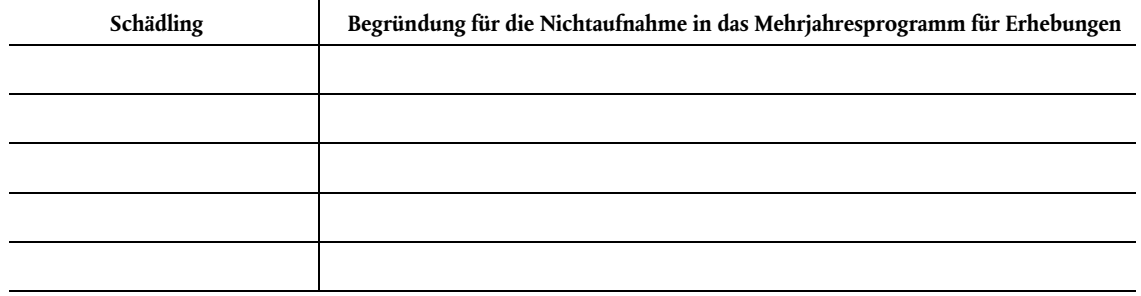

- Methoden zur Erfassung und Übermittlung der gesammelten Informationen (Genaueres dazu vgl. Buchstabe c im Abschnitt ,Praktische Modalitäten'):
- Vom Mitgliedstaat bereitgestellte Zusammenfassung, die für die breite Öffentlichkeit verfügbar ist (zur Veröffentlichung auf der Website der Kommission, zwischen 350 und 2 000 Wörtern) (Genaueres dazu vgl. Buchstabe d im Abschnitt ,Praktische Modalitäten'):"
- 2. Praktische Modalitäten
	- a) Beschreiben Sie kurz die Verteilung der Schädlinge während der 5–7 Jahre Laufzeit des Mehrjahresprogramms und erläutern Sie diese Verteilung.
	- b) Legen Sie gemäß Artikel 22 Absatz 1 und Artikel 24 Absatz 1 der Verordnung (EU) 2016/2031 für jeden nicht in das Mehrjahresprogramm für Erhebungen aufgenommenen Schädling eine entsprechende Begründung vor.
	- c) Fügen Sie Ihren Angaben zu den Methoden zur Erfassung und Übermittlung der gesammelten Informationen eine kurze Beschreibung der wichtigsten Methoden zur Durchführung der Erhebungen im Hoheitsgebiet des Mitgliedstaats und zur Berichterstattung über sie bei.
	- d) Nehmen Sie in die für die breite Öffentlichkeit bestimmte Zusammenfassung folgende Punkte auf:
		- *eine kurze Beschreibung des Mehrjahresprogramms für Erhebungen und den Umfang des Programms;*
		- *eine kurze Beschreibung der für die Erhebungen verwendeten Methodik, (ggf.) einschließlich neuer oder innovativer Technologien;*
		- *die Gesamtzahl der erfassten Schädlinge;*
		- *einen Link zur Website der zuständigen nationalen Behörde mit weiteren Informationen (falls verfügbar).*

 $L 280/12$ 

TEIL II

# **Meldebögen für die Mehrjahresprogramme für Erhebungen gemäß Artikel 2 Absatz 2 Buchstabe b**

1. **Elemente des Mehrjahresprogramms für Erhebungen zu Unionsquarantäneschädlingen und Schädlingen, die den Maßnahmen der Artikel 29 und 30 der Verordnung (EU) 2016/2031 unterliegen, in Gebieten, in denen diese Schädlinge — soweit bekannt — nicht auftreten** 

## 1.1. Meldebogen

"Mehrjahresprogramm für Erhebungen über [Jahre] zu Unionsquarantäneschädlingen und Schädlingen, die den Maßnahmen der Artikel 29 und 30 der Verordnung (EU) 2016/2031 unterliegen, in Gebieten, in denen die Schädlinge — soweit bekannt — nicht auftreten

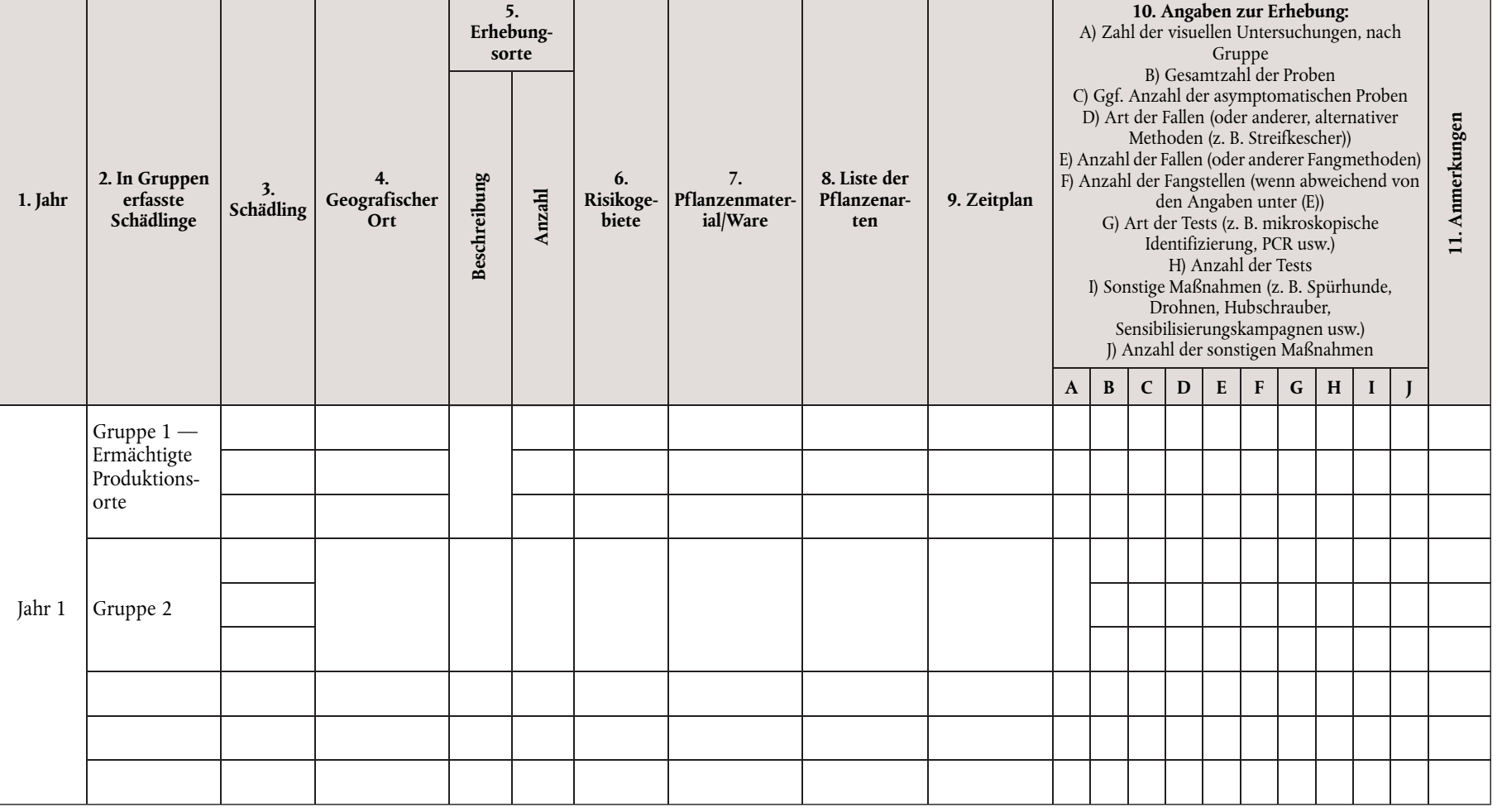

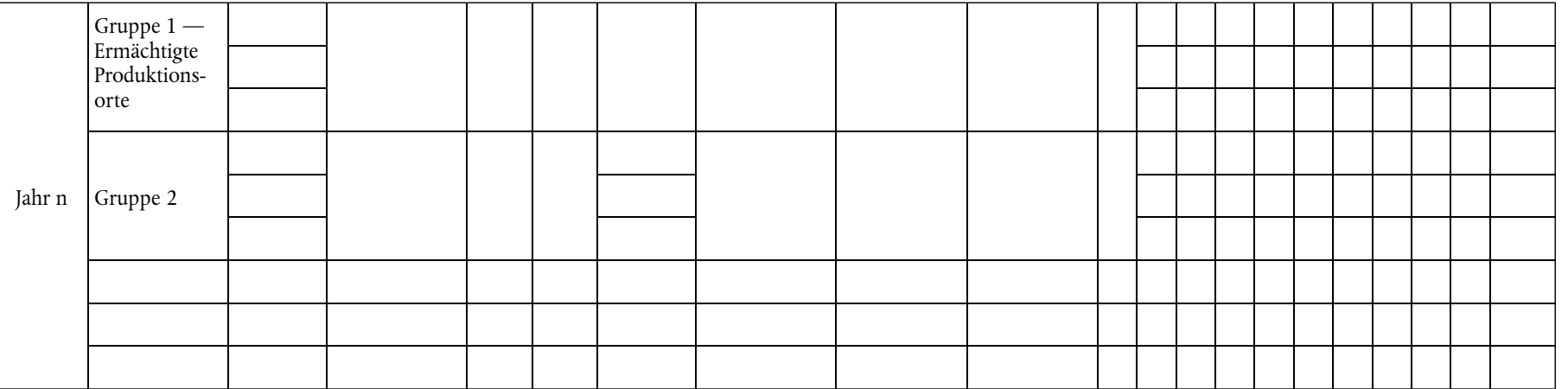

### 1.2. Praktische Modalitäten

 $^{\prime\prime}$ 

In Spalte 2: Mit Ausnahme von "Gruppe 1 — Ermächtigte Produktionsorte" ist die Planung der Erhebungen nach Schädlingsgruppen fakultativ. Geben Sie ggf. die Gruppe der Schädlinge an, die in einer Erhebung zusammengefasst wurden (z. B. Zitrusfruchtschädlinge, Laubholzschädlinge, Nadelholzschädlinge, Getreideschädlinge, Kartoffelschädlinge, andere (bitte angeben)). Ist ein Schädling mehreren Gruppen zuzuordnen, sind im Programm die entsprechenden Angaben zum Schädling in jeder Gruppe zu machen.

Unter "Gruppe 1 — Ermächtigte Produktionsorte" ist die Liste der Schädlinge, zu denen Erhebungen durchgeführt werden, anzugeben; verwenden Sie bei Bedarf mehr als eine Zeile, um unterschiedliche Erhebungsorte aus Spalte 5 "Erhebungsorte" zu beschreiben. In dieser Gruppe geben Sie bitte die Daten je Schädling an (d. h. keine Aggregierung der Daten auf Gruppenebene). Ermächtigte Produktionsorte sind Orte, deren Unternehmer nach entsprechender Ermächtigung durch die zuständige Behörde Pflanzenpässe ausstellen darf.

In Spalte 3: Hier ist die wissenschaftliche Bezeichnung des Schädlings anzugeben (wie in Anhang II der Durchführungsverordnung (EU) 2019/2072 oder einer etwaigen spezifischen Maßnahme für einen bestimmten Schädling aufgeführt). Bitte verwenden Sie für jeden Schädling eine Zeile.

In Spalte 4: Geben Sie die geografischen Orte an, an denen die Erhebung durchgeführt wird, vorzugsweise unter Verwendung der derzeit verfügbaren niedrigeren NUTS-Ebenen. Bei einer Berichterstattung nach Schädlingsgruppen können die Daten für alle in der Gruppe enthaltenen Schädlinge in einer Zeile aggregiert werden. Findet keine Berichterstattung nach Schädlingsgruppen statt, können die Daten je Schädling in einer Zeile aggregiert werden. Ggf. können auch so viele Zeilen verwendet werden, wie Orte angegeben wurden.

In Spalte 5: Geben Sie die Erhebungsorte an und verwenden Sie dabei immer dann mehr als eine Zeile pro Schädling, wenn dies entsprechend den spezifischen gesetzlichen Anforderungen an die Schädlingserhebung erforderlich ist, und geben Sie die Zahl der Orte an, an denen Erhebungen durchgeführt werden. Bei einer Berichterstattung nach Schädlingsgruppen besteht die Möglichkeit, die Daten für alle in der Gruppe enthaltenen Schädlinge in einer Zeile zu aggregieren und die Gesamtzahl der Erhebungsorte anzugeben. Findet keine Berichterstattung nach Schädlingsgruppen statt, besteht die Möglichkeit, die Daten je Schädling in einer Zeile zu aggregieren und die Gesamtzahl der Erhebungsorte anzugeben. Falls Sie "andere" wählen, geben Sie bitte an, worum es sich handelt:

1.Im Freien (Produktionsfläche): 1.1 auf freiem Feld (Acker, Weide); 1.2 Obstgarten/Weinberg; 1.3. Baumschule; 1.4. Wald;

- Im Freien (andere): 2.1 Privatgärten; 2.2 öffentliche Orte; 2.3 Schutzgebiet; 2.4 Wildpflanzen außerhalb von Schutzgebieten; 2.5 andere Orte, mit Angabe des jeweiligen Falls (z. B. Gartenfachmarkt, gewerbliche Standorte, an denen Holzverpackungsmaterial verwendet wird, Holzindustrie, Feuchtgebiete, Bewässerungs- und Entwässerungsnetz usw.);
- 3. Unter physisch abgeschlossenen Bedingungen: 3.1. Gewächshaus; 3.2 privates Anwesen, ausgenommen Gewächshaus; 3.3 öffentlicher Ort, ausgenommen Gewächshaus; 3.4. andere Orte, mit Angabe des jeweiligen Falls (z. B. Gartenfachmarkt, gewerbliche Standorte, an denen Holzverpackungsmaterial verwendet wird, Holzindustrie).

2.

In Spalte 6: Fakultativ oder gegebenenfalls entsprechend den spezifischen gesetzlichen Anforderungen an die Schädlingserhebung. Geben Sie die Risikogebiete anhand der Biologie des Schädlings/der Schädlinge, des Vorhandenseins von Wirtspflanzen, der ökologisch-klimatischen Bedingungen und der Risikostandorte an.

In Spalte 7: Geben Sie Pflanzen, Früchte, Samen, Boden, Verpackungsmaterial, Holz, Maschinen, Fahrzeuge, Vektor, Wasser oder Sonstiges mit Erläuterung des jeweiligen Falls an. Ist in den spezifischen gesetzlichen Anforderungen an die Schädlingserhebung die Liste der Waren festgelegt, zu denen Erhebungen durchzuführen sind, sind in das Programm die geplanten Tätigkeiten je Ware aufzunehmen und dafür verschiedene Zeilen zu verwenden.

In Spalte 8: Geben Sie die Liste der Pflanzenarten/Pflanzengattungen an, zu denen Erhebungen durchgeführt werden. Wenn dies entsprechend den spezifischen gesetzlichen Anforderungen an die Schädlingserhebung erforderlich ist, ist in das Programm eine Liste der Pflanzenarten/Pflanzengattungen aufzunehmen, wobei für jede Pflanzenart/Pflanzengattung eine eigene Zeile zu verwenden ist.

In Spalte 9: Geben Sie die Monate des Jahres an, in denen die Erhebungen durchgeführt werden. Bei einer Berichterstattung nach Schädlingsgruppen können die Daten für alle in der Gruppe enthaltenen Schädlinge in einer Zeile aggregiert werden. Findet keine Berichterstattung nach Schädlingsgruppen statt, können die Daten je Schädling in einer Zeile aggregiert werden.

In Spalte 10: Geben Sie die Einzelheiten der Erhebung unter Berücksichtigung der für die einzelnen Schädlinge geltenden spezifischen gesetzlichen Anforderungen an die Schädlingserhebung an. Geben Sie "N/V" an, wenn die in bestimmten Spalten zu machenden Angaben nicht verfügbar sind. Die Daten in dieser Spalte dürfen nur bei der Zahl der visuellen Untersuchungen auf derselben Schädlingsgruppen-Ebene aggregiert werden. Verwenden Sie verschiedene Zeilen, wenn dies entsprechend den spezifischen gesetzlichen Anforderungen an die Schädlingserhebung erforderlich ist (z. B. zur Angabe verschiedener Arten von Tests und deren Anzahl).

2. **Elemente des Mehrjahresprogramms für Erhebungen betreffend statistisch basierte Erhebungen zu Unionsquarantäneschädlingen und Schädlingen, die den Maßnahmen der Artikel 29 und 30 der Verordnung (EU) 2016/2031 unterliegen, in Gebieten, in denen diese Schädlinge — soweit bekannt — nicht auftreten (anwendbar, wenn statistisch basierte Erhebungen durchgeführt werden)** 

"Im Mehrjahresprogramm für Erhebungen werden die Erhebung, einschließlich ihrer Eingabeparameter, und der geplante Umfang der Beprobung zusammengefasst und begründet

# 2.1 Meldebogen

Programm der statistisch basierten Erhebungen aus [Jahre] zu Unionsquarantäneschädlingen und Schädlingen, die den Maßnahmen der Artikel 29 und 30 der Verordnung (EU) 2016/2031 unterliegen, in Gebieten, in denen die Schädlinge — soweit bekannt — nicht auftreten

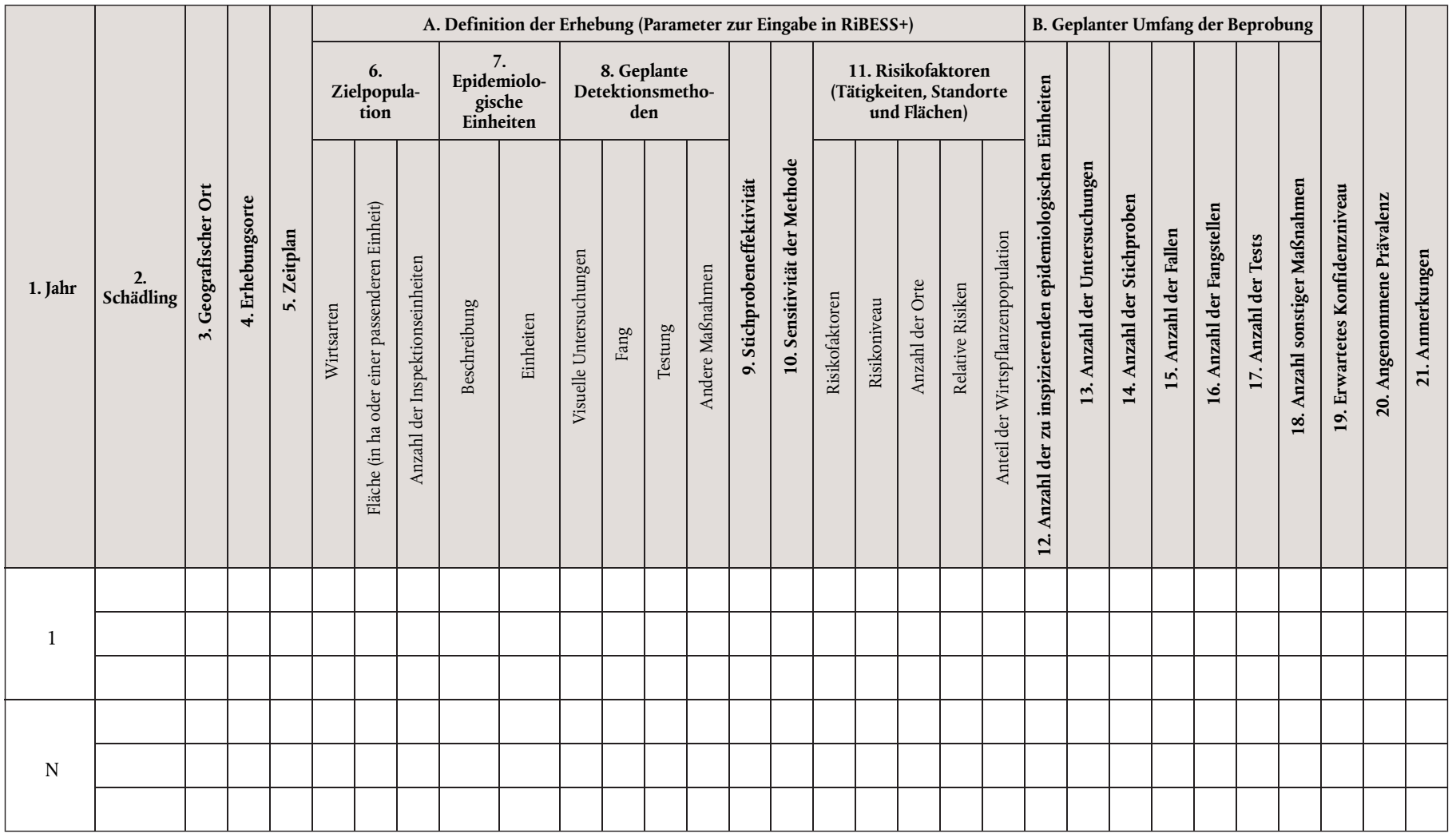

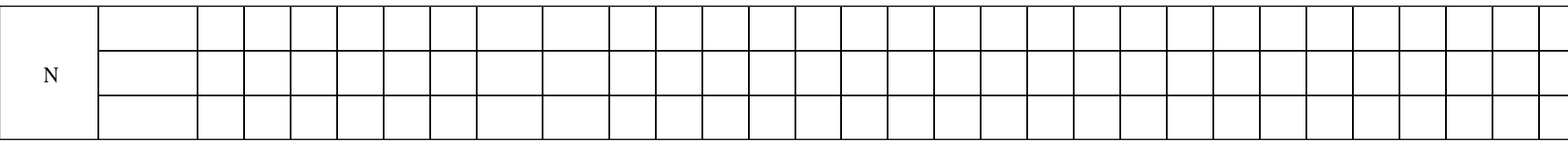

### 2.2. Praktische Modalitäten

 $^{\prime\prime}$ 

Erläutern Sie für jeden Schädling, welche Annahmen bei der Konzeption der Erhebung zugrunde gelegt werden. Fassen Sie zusammen und begründen Sie:

- Zielpopulation, epidemiologische Einheit und Inspektionseinheiten
- Detektionsmethode und Sensitivität der Methode
- Risikofaktoren mit Angabe des Risikoniveaus und der entsprechenden relativen Risiken sowie Anteile der Wirtspflanzenpopulation

In Spalte 2: Hier ist die wissenschaftliche Bezeichnung des Schädlings anzugeben (wie in Anhang II der Durchführungsverordnung (EU) 2019/2072 oder einer etwaigen spezifischen Maßnahme für einen bestimmten Schädling aufgeführt).

In Spalte 3: Geben Sie die geografischen Orte an, an denen die Erhebung durchgeführt wird, vorzugsweise unter Verwendung der verfügbaren niedrigeren NUTS-Ebenen.

In Spalte 4: Geben Sie die Erhebungsorte an und verwenden Sie dabei immer dann mehr als eine Zeile pro Schädling, wenn dies entsprechend den spezifischen gesetzlichen Anforderungen an die Schädlingserhebung erforderlich ist. Bitte planen Sie die in ermächtigten Produktionsorten durchzuführenden Erhebungen stets in einer eigenen Zeile. Falls Sie "andere" wählen, geben Sie bitte an, worum es sich handelt:

- 1.Im Freien (Produktionsfläche): 1.1 auf freiem Feld (Acker, Weide); 1.2 Obstgarten/Weinberg; 1.3 Baumschule; 1.4 Wald;
- 2. Im Freien (andere): 2.1 Privatgärten; 2.2 öffentliche Orte; 2.3 Schutzgebiet; 2.4 Wildpflanzen außerhalb von Schutzgebieten; 2.5 andere Orte, mit Angabe des jeweiligen Falls (z. B. Gartenfachmarkt, gewerbliche Standorte, an denen Holzverpackungsmaterial verwendet wird, Holzindustrie, Feuchtgebiete, Bewässerungs- und Entwässerungsnetz usw.);
- 3. Unter physisch abgeschlossenen Bedingungen: 3.1. Gewächshaus; 3.2 privates Anwesen, ausgenommen Gewächshaus; 3.3 öffentlicher Ort, ausgenommen Gewächshaus; 3.4. andere Orte, mit Angabe des jeweiligen Falls (z. B. Gartenfachmarkt, gewerbliche Standorte, an denen Holzverpackungsmaterial verwendet wird, Holzindustrie).

In Spalte 5: Geben Sie die Monate des Jahres an, in denen die Erhebungen durchgeführt werden.

In Spalte 6: Geben Sie die ausgewählte Zielpopulation jeweils mit der Liste der Wirtsarten und dem erfassten Gebiet an. Die Zielpopulation ist als Gesamtheit aller Inspektionseinheiten definiert. Ihre Größe wird bei landwirtschaftlichen Flächen in der Regel in Hektar angegeben; die Angabe kann jedoch auch in Parzellen, Feldern, Gewächshäusern usw. erfolgen. Bitte begründen Sie Ihre Wahl in den zugrunde liegenden Annahmen in Spalte 21 ("Anmerkungen"). Geben Sie die in der Erhebung erfassten Inspektionseinheiten an. Eine "Inspektionseinheit" bezeichnet Pflanzen, Pflanzenteile, Waren, Materialien, Schädlingsvektoren, die zur Feststellung und Identifizierung des Schädlings untersucht werden. Ist das Zielpopulationsgebiet nicht verfügbar, geben Sie "N/V" an und nennen die Anzahl der Inspektionseinheiten, aus denen sich die Zielpopulation zusammensetzt.

In Spalte 7: Geben Sie die in der Erhebung erfassten epidemiologischen Einheiten samt Beschreibung und Maßeinheit an. "Epidemiologische Einheit" bezeichnet ein homogenes Gebiet, in dem die Wechselwirkungen zwischen dem Schädling, den Wirtspflanzen und den abiotischen und biotischen Faktoren und Bedingungen bei Auftreten des Schädlings zu derselben Epidemiologie führen würden. Bei den epidemiologischen Einheiten handelt es sich um in Bezug auf die Epidemiologie homogene Untereinheiten der Zielpopulation mit mindestens einer Wirtspflanze. In manchen Fällen kann die komplette Wirtspflanzenpopulation in einer Region, einem Gebiet oder einem Land als epidemiologische Einheit definiert werden. Es kann sich dabei um NUTS-Regionen, urbane Flächen, Wälder, Rosengärten, landwirtschaftliche Betriebe oder Hektare handeln. Die getroffene Auswahl ist in den zugrunde liegenden Annahmen zu begründen.

In Spalte 8: Geben Sie die bei der Erhebung anzuwendenden Methoden an, einschließlich der Anzahl der in jedem Fall durchzuführenden Tätigkeiten entsprechend den für die einzelnen Schädlinge geltenden spezifischen gesetzlichen Anforderungen an die Schädlingserhebung. Geben Sie "N/V" an, wenn die in bestimmten Spalten zu machenden Angaben nicht verfügbar sind. Tragen Sie bei "Visuelle Untersuchungen" Ja/Nein ein und machen Sie nähere Angaben zu den Methoden für "Fang", "Testung" und "Andere Maßnahmen".

In Spalte 9: Geben Sie eine Schätzung der Stichprobeneffektivität an. Die Stichprobeneffektivität bezeichnet die Wahrscheinlichkeit, mit der die befallenen Pflanzenteile einer befallenen Pflanze ausgewählt werden. Bei Vektoren bezeichnet sie die Effektivität der Methode, einen positiven Vektor zu fangen, wenn er auf der Fläche der Erhebung auftritt. Bei Böden bezeichnet sie die Effektivität, mit der eine Bodenprobe ausgewählt wird, die den Schädling enthält, wenn er auf der Fläche der Erhebung auftritt.

In Spalte 10: "Sensitivität der Methode" ist als die Wahrscheinlichkeit einer Methode definiert, ein Auftreten des Schädlings korrekt festzustellen. Die Sensitivität der Methode ist definiert als die Wahrscheinlichkeit, mit der ein echt positiver Wirt gefunden, als positiv bestätigt und nicht falsch identifiziert wird. Sie ist die Multiplikation der Stichprobeneffektivität (d. h. der Wahrscheinlichkeit, mit der die befallenen Pflanzenteile einer befallenen Pflanze ausgewählt werden) mit der diagnostischen Sensitivität (gekennzeichnet durch die visuelle Untersuchung und/oder den Labortest, der im Identifizierungsverfahren verwendet wird).

In Spalte 11: Geben Sie die Risikofaktoren jeweils in einer eigenen Zeile an und verwenden Sie so viele Zeilen wie nötig. Geben Sie für jeden Risikofaktor das Risikoniveau und das entsprechende relative Risiko sowie den Anteil der Wirtspflanzenpopulation an.

In Spalte B: Geben Sie die Anzahl der geplanten Tätigkeiten und die Art der jeweiligen Tätigkeit an. Geben Sie "N/V" an, wenn die in bestimmten Spalten zu machenden Angaben nicht verfügbar sind. Die in diesen Spalten zu machenden Angaben beziehen sich auf die Informationen in der Spalte 8 "Geplante Detektionsmethoden".

Spalte 16: Geben Sie die Anzahl der Fangstellen an, wenn diese von der Anzahl der Fallen (Spalte 15) abweicht (z. B. wenn dieselbe Falle an verschiedenen Stellen eingesetzt wird).

In Spalte 20: Geben Sie die Sensitivität der Erhebung gemäß ISPM 31 an. Dieser Wert für das erreichte Konfidenzniveau der Schädlingsfreiheit berechnet sich anhand der durchgeführten Inspektionen (und/oder Stichproben) unter Berücksichtigung der Sensitivität der Methode und der angenommenen Prävalenz.

In Spalte 21: Geben Sie die angenommene Prävalenz aufgrund einer Vorerhebungsschätzung der wahrscheinlichen tatsächlichen Prävalenz des Schädlings auf der Fläche an. Die angenommene Prävalenz wird als Ziel der Erhebung festgelegt und richtet sich nach dem Kompromiss der Risikomanager zwischen dem Risiko eines Auftretens des Schädlings und den für die Erhebung verfügbaren Ressourcen. Typischerweise wird für eine Nachweiserhebung ein Wert von 1 % festgelegt.